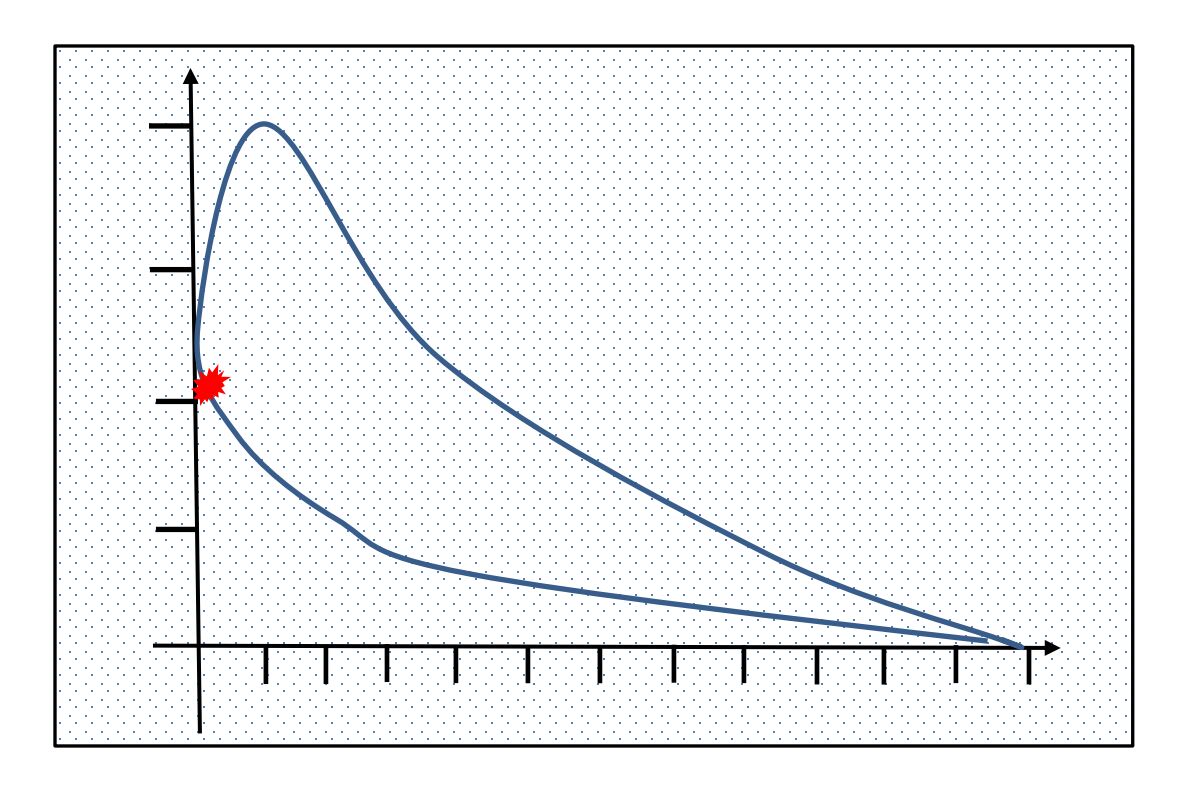

- 1. Bearbeiten Sie das P-V-Diagramm
	- a. Tragen Sie die Drücke 10 bar, 20 bar, 30 bar und 40 bar an die senkrechte Achse ein.
	- b. Tragen Sie die Winkel 30°, 60°, 90°, 120°, 150°, 180°, 210°, 240°, 270°, 300°, 330°, 360° an die waagerechte Achse ein.
	- c. Lesen Sie die Drücke für den Verdichtungstakt und für den Arbeitstakt ab. Tragen Sie die Drücke in die Tabelle ein.

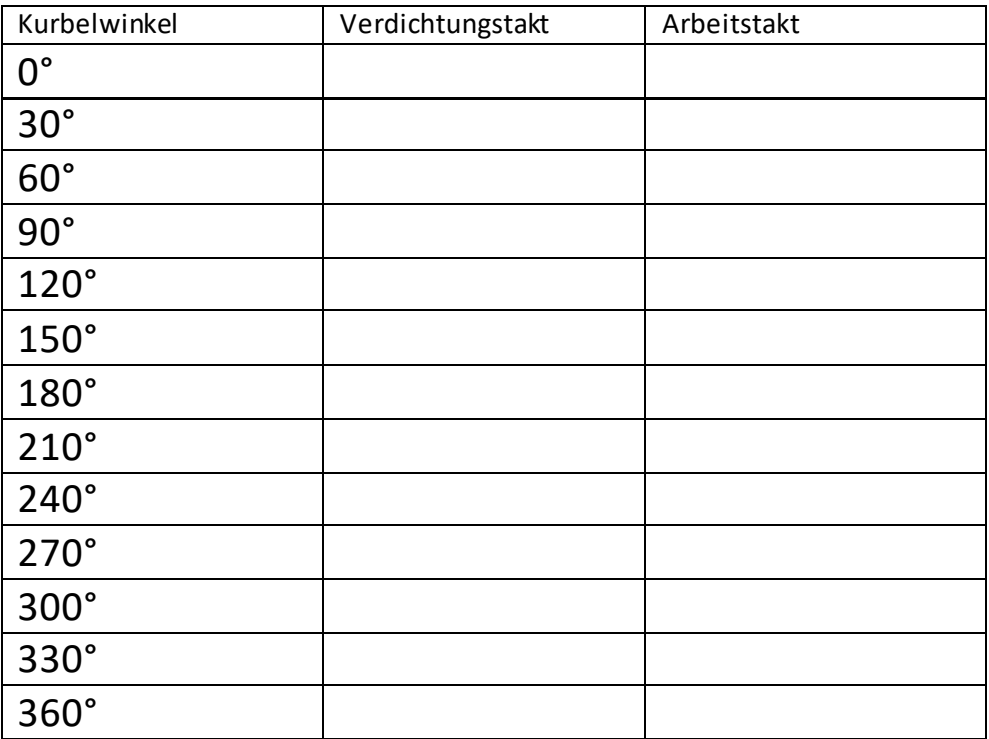

2. Der Kolbenmotor von dem P-V-Diagrammhat eine Kolbenfläche von A=36 cm². Wie groß ist die Kolbenkraft bei 60° KW im Verdichtungstakt und im Arbeitstakt?

3. Ein Kolbenmotor hat einen Kolbendurchmesser von d=82mm, der maximale Druck beträgt 490 N/cm². Wie groß ist die Kolbenkraft?

4. Ein Kolbenmotor hat eine Kolbenfläche von 65 cm² und erzeugt eine Kolbenkraft von 32000N. Wie groß ist der Verbrennungsdruck?

5. Wie groß ist die Kolbenkraft an einem Motor mit einem maximalen Verbrennungsdruck von 39 bar und einem Kolbendurchmesser von 85mm?